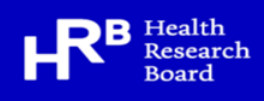

## NDTRS interactive tables

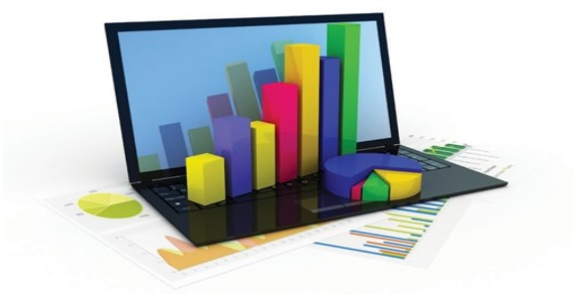

The HRB National Drugs Library provides online access to up-to-date drug treatment data in Ireland. These data are provided by the Health Research Board's National Drug Treatment Reporting System (NDTRS).

The NDTRS is a database that contains anonymous information about people in drug and alcohol treatment in Ireland. Information is collected from general practitioners, low-threshold services (that provide low-dose methadone or drop-in facilities only), outpatient and inpatient centres.

Through our special interactive tables on the library website at www.drugsandalcohol.ie, you can search treatment data on nine different types of drug, including alcohol. The results of your analysis can be organised by year, age group, gender and geographical region of residence (county, HSE region, local health office, regional or local drugs task force area), and groups of variables.

## Points to remember

 $\blacksquare$  The NDTRS contains information only on those who started treatment in a particular year (for the first time or returning to treatment). It does not include clients in continuous care.

Some people are in treatment for problems with more than one drug. The tables contain information about their main problem drug.

Data cannot be analysed by specific treatment centre or by electoral area of residence.

If you wish to download and use the NDTRS data for analysis you must accept a number of terms and conditions. These include an undertaking not to publish tables where any individual cell contains five cases or fewer, to acknowledge the NDTRS as the source ofdata and to provide the library with copies of all documents in which NDTRS data are used.

## **[www.drugsandalcohol.ie](http://www.drugsandalcohol.ie/)**

## **For further information contact the HRB National Drugs Library at 01 2345175 or at [drugslibrary@hrb.ie](mailto:drugslibrary@hrb.ie)**

HRB National Drugs Library (2021) *National Drug Treatment Reporting System (NDTRS) online interactive tables.* Available at: [www.drugsandalcohol.ie/tables/](http://www.drugsandalcohol.ie/tables/)

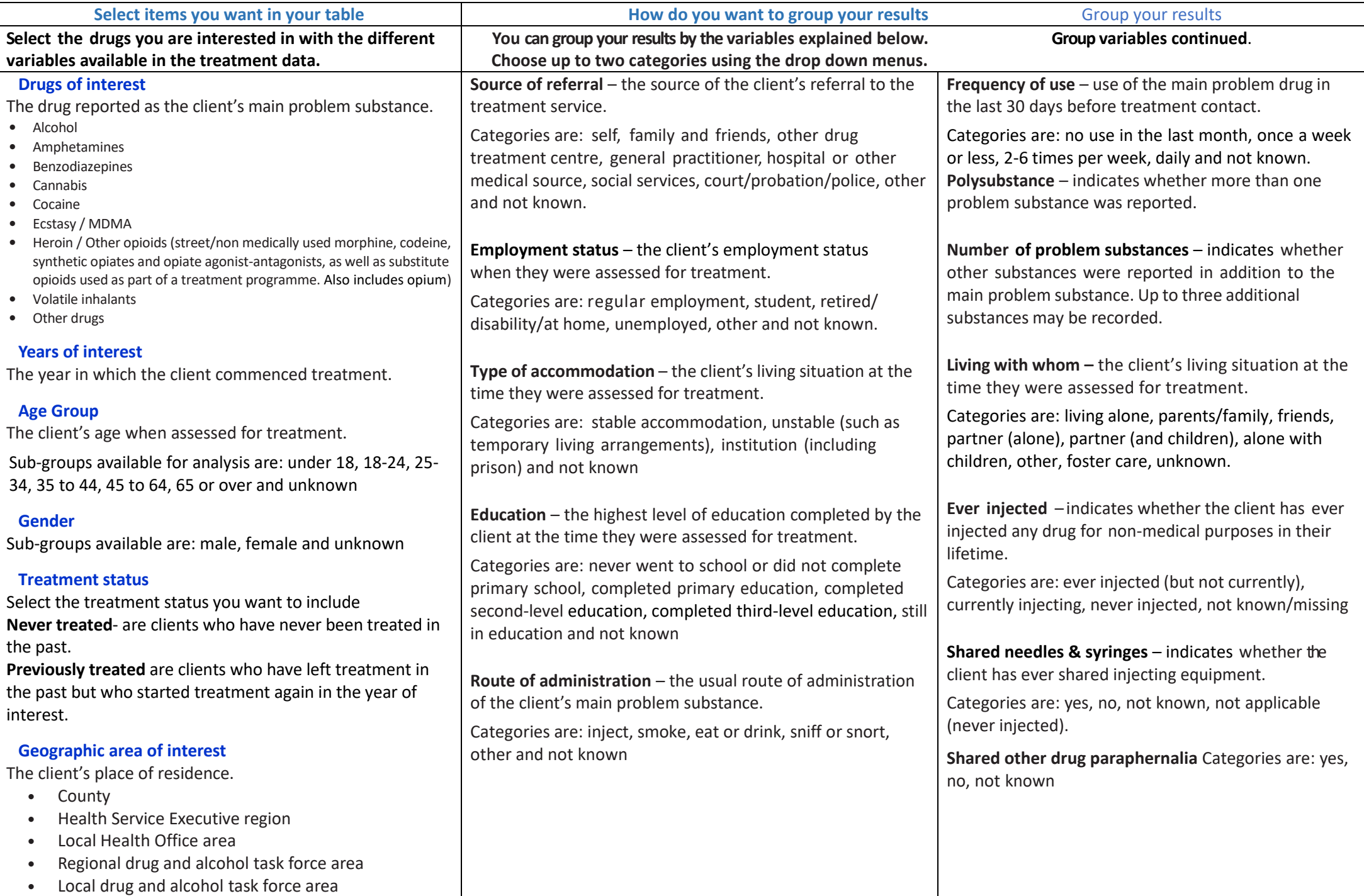

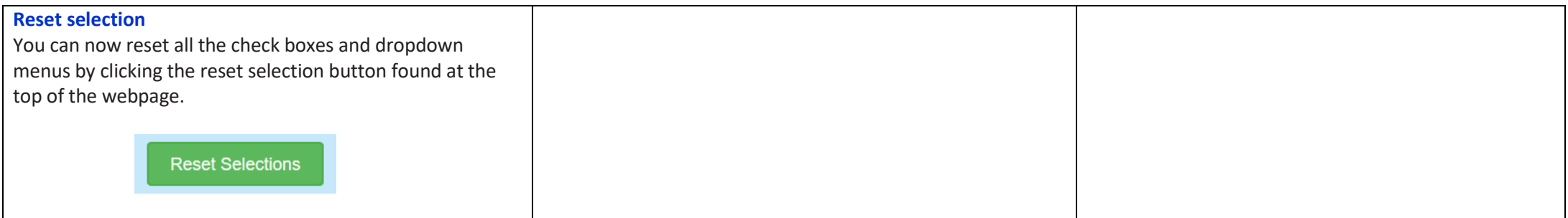